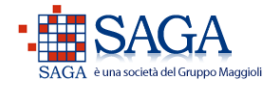

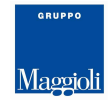

### **J-TRIB**

# **TARSU / TIA / TARES**

# **TRACCIATI RECORD PER LA POSTALIZZAZIONE DEI DOCUMENTI CONTABILI [SERVICE MAGGIOLI]**

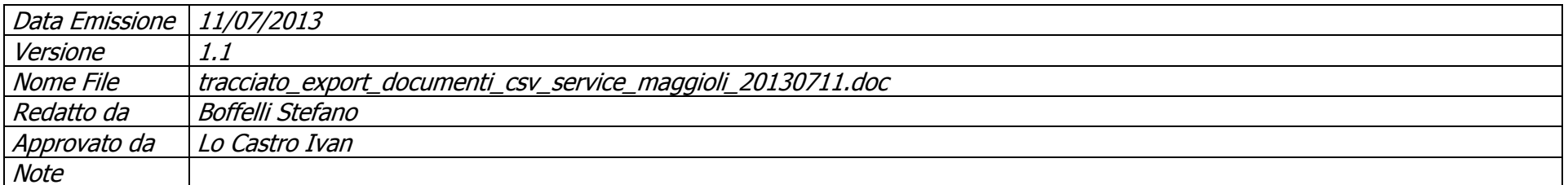

#### **Sommario**

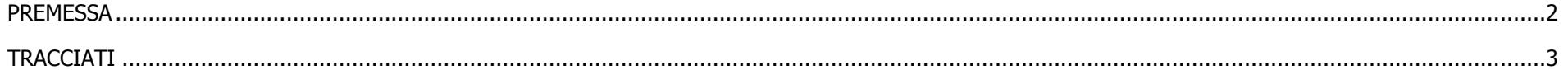

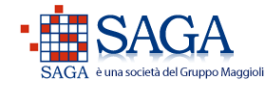

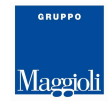

## **PREMESSA**

Il presente documento si propone di descrivere i tracciati record per l'esportazione verso il Service Maggioli allo scopo di fornire tutti i dati necessari per postalizzazione dei documenti contabili

L'esportazione produce 5 files:

- Testate: contiene un record per ogni documento contabile; rappresenta le informazioni globali del documento (destinazione, contribuente, importi totali).
- Rate: contiene n record per ogni documento contabile; rappresenta le informazioni per la stampa dei bollettini postali.
- Dettaglio F24: contiene n record per ogni rata da stampare; rappresenta le informazioni per la compilazione del modello F24 (tabella dei versamenti per codice tributo e anno d'imposta).
- Dettaglio voci: contiene n record per ogni documento contabile; rappresenta i dettagli che portano all'importo totale del documento.
- Riepilogo IVA: contiene n record per ogni documento contabile; rappresenta il riepilogo degli importi raggruppati per codice IVA.

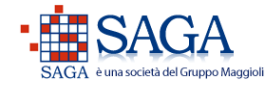

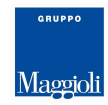

# TRACCIATI

Il file di esportazione è in formato CSV (Comma Separated Values). L'applicativo permette di esportare con 2 tipologie di formattazione: standard CSV (valori divisi da carattere separatore) oppure Excel (valori esposi con sintassi ="VALORE" divisi da carattere separatore).

 E' possibile esportare utilizzando come separatore i seguenti caratteri: ";" oppure "," oppure "|". La prima riga del file rappresenta i nomi dei campi.

I dati del documento contabile sono legati tra loro tramite il campo "id doc", ovvero l'identificativo univoco del documento. I dettagli F24 della rata da pagare sono legati alla rata tramite id campo "id rata", ovvero l'identificativo univoco della rata.

Di seguito la descrizione dei tracciati:

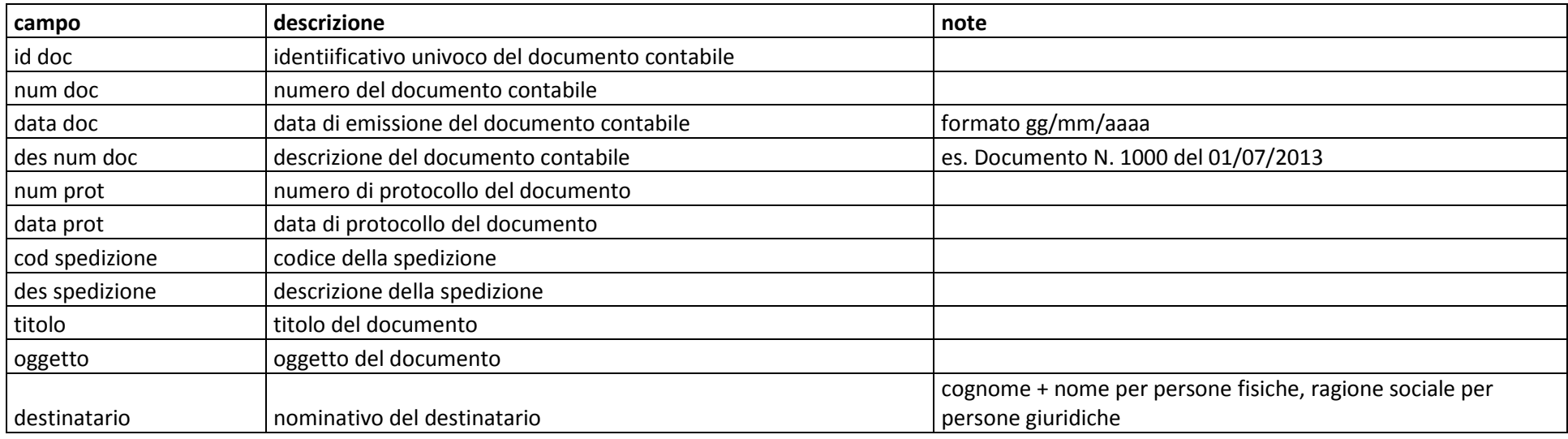

#### 1. TESTATE

Tracciato per la postalizzazione dei documenti contabili [Service Maggioli] **Pagina 3** Pagina 3

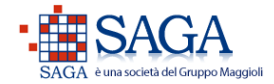

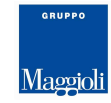

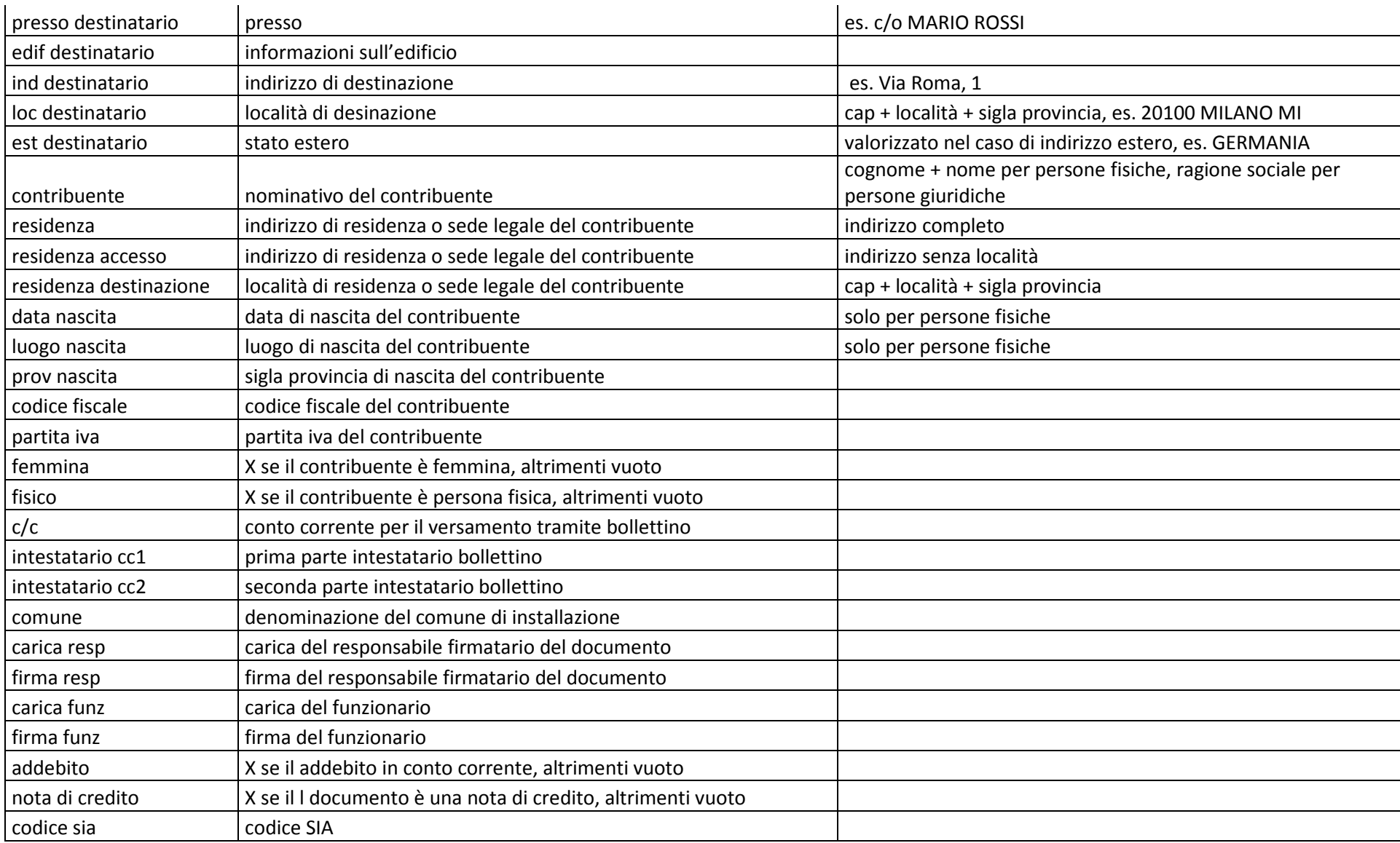

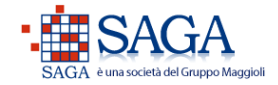

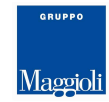

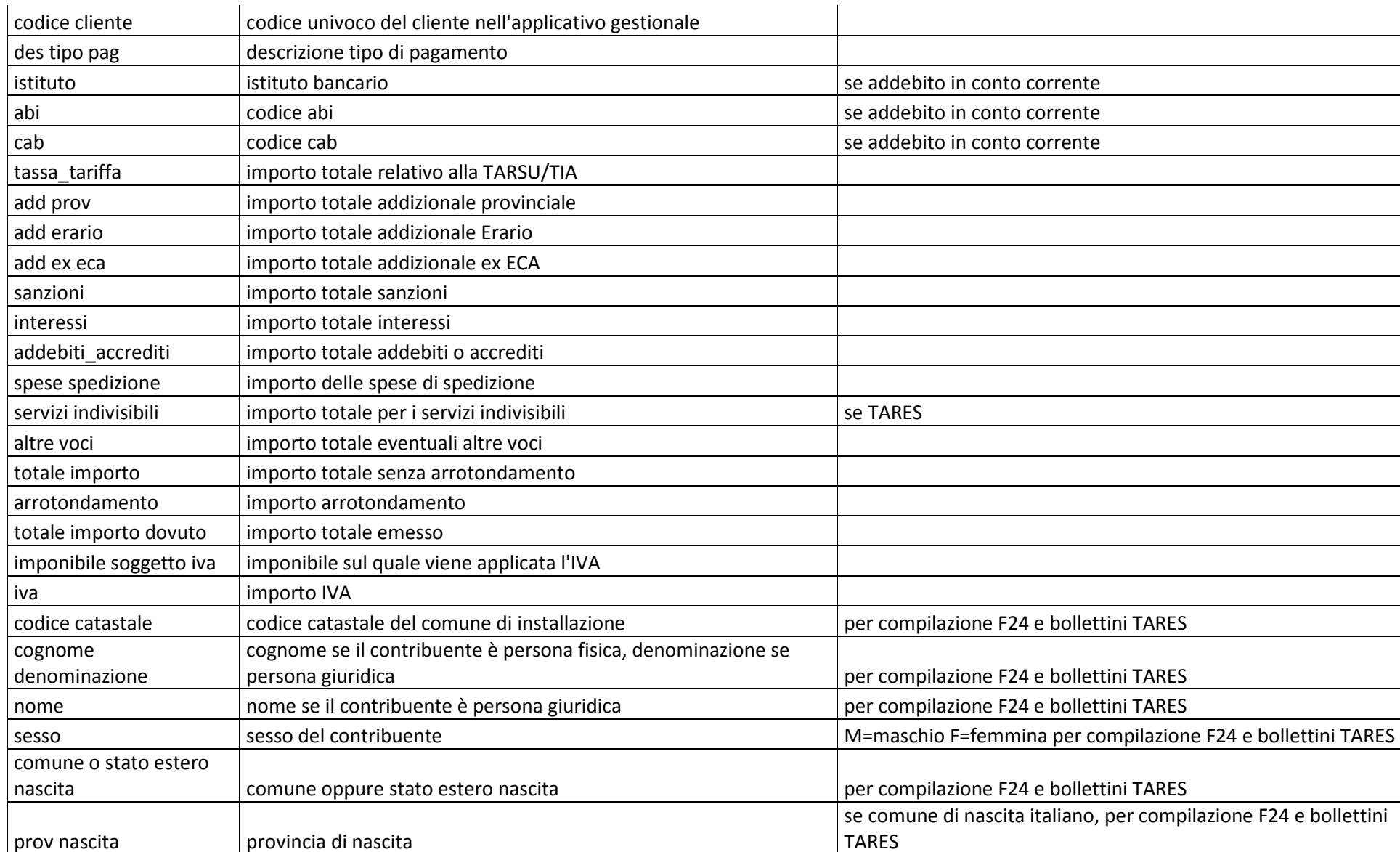

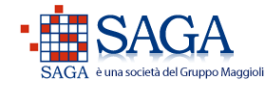

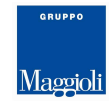

#### 2. RATE

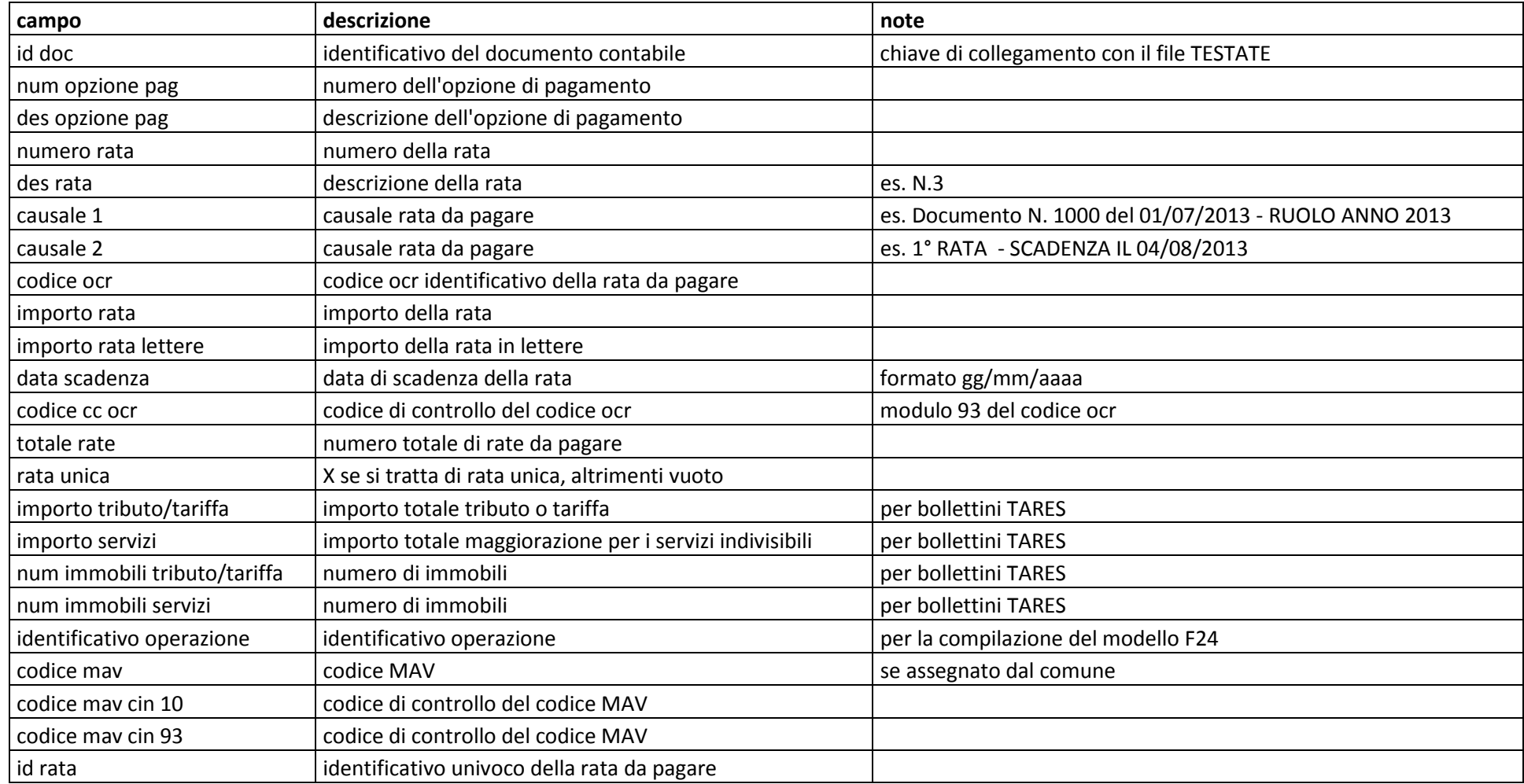

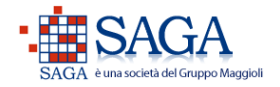

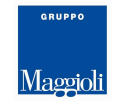

### 3. DETTAGLIO F24

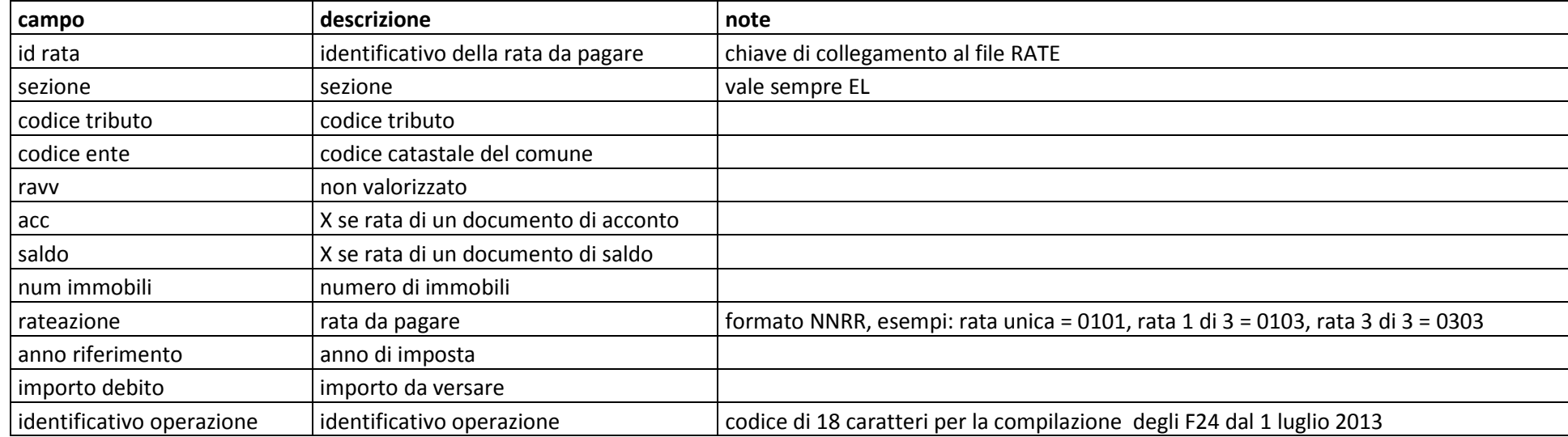

#### 4. DETTAGLIO VOCI

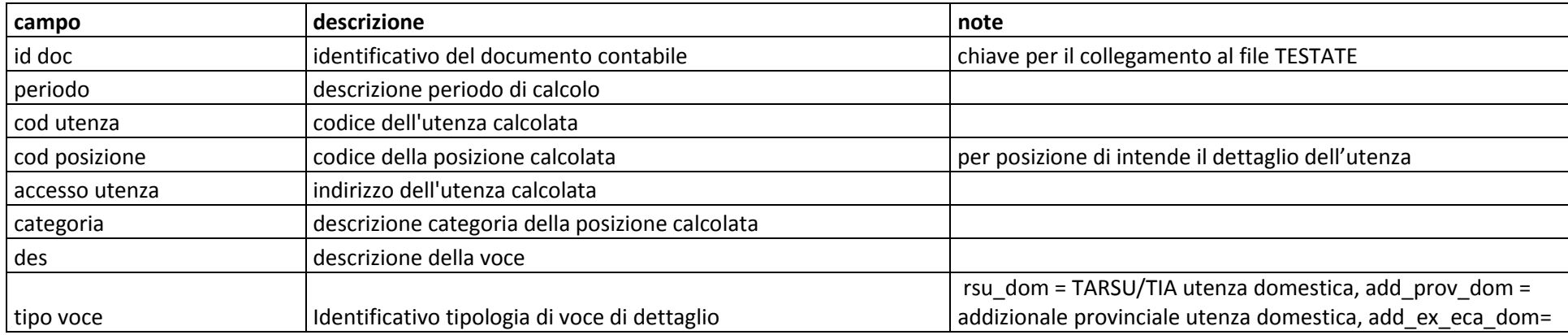

Tracciato per la postalizzazione dei documenti contabili [Service Maggioli] Pagina 7

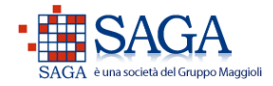

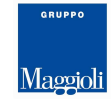

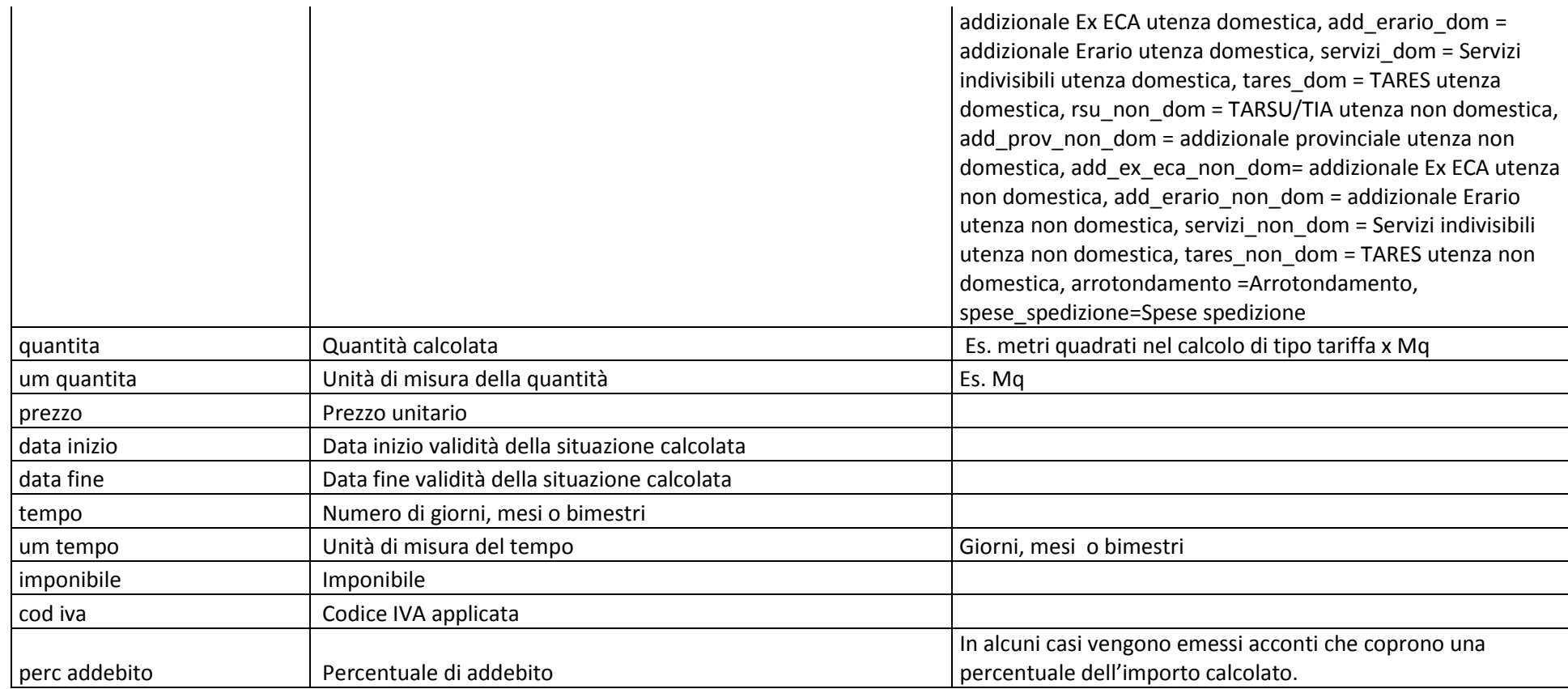

#### 5. RIEPILOGO IVA

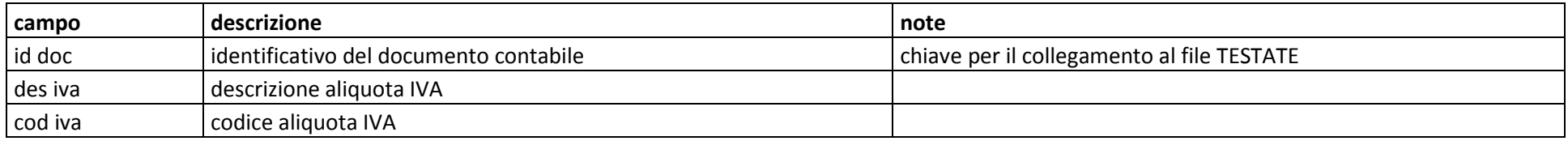

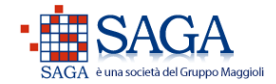

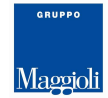

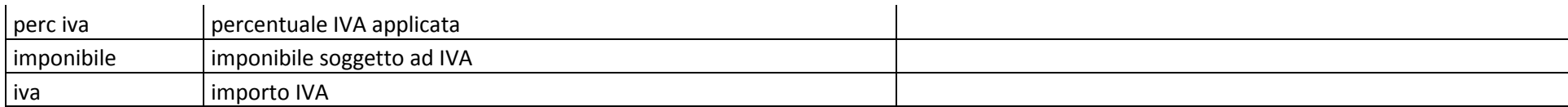